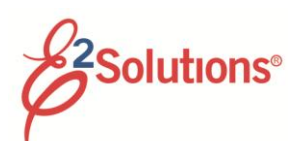

## **Approving Documents Quick Reference Card**

Approvers review travel documents, ensuring that:

- The document is within travel policy.
- The correct accounts have been selected to fund the travel expenses. You can make funding changes if needed.
- For authorizations, approvers also verify that the expenses are correctly estimated, reimbursement types are correct, estimated expenses have been properly split between funds, and reservations are within policy.
- For group and open authorizations, approvers also verify that the specified limitations are correct.

See the other "**Approving …"** user guides for more detailed information on how to approve a specific document type.

E2 provides access to approver functions through the **My Approvals** tab on the taskbar.

1. Click **My Approvals**. The default **Pending Approval** list shows all travel documents that are assigned to you for approval.

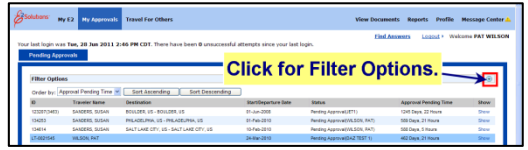

**Pending Approval list on My Approvals page**

2. (Optional) To view a list other than the default one, click the Filter Options **Expand** button. The Filter Options section appears. Select your search criteria and click **Apply Filter**.

3. Locate the document in the list and click the **Show** link to open it. The summary page for that document appears. This view of the document is very similar to what the traveler sees when creating the document.

| Step 1 : Basic Information<br><b>Step 4 : Voucher Summary @</b><br>Step 2 : Expenses<br><b>Traveler Name: MARION</b><br>Voucher<br>Trip ID:<br><b>Voucher Type:</b><br>Voucher Status: Pending<br>Step 3 : Accounting<br><b>NORLEY</b><br>$142771 - 1$<br>ID: 1<br>Incremental<br>Voucher Approval<br>Step 4 : Summary<br><b>Location of</b><br>deral regulations all single receipts greater than \$75.00 should be retained for a period of 6<br><b>OTHER ACTIONS LOCK/Unlock link in</b><br><b>OTHER ACTIONS</b><br>© Collapse All Sections   © Expand All Sections<br>Unlock<br>Remarks<br><b>Basic Information - View Details</b><br>Attachments<br><b>Type of Travel:</b><br>Speech or Presentation<br>Printable Voucher<br>Midwest regional banks<br><b>Specific Travel Purpose:</b><br><b>View Cost Variance</b><br>Summary<br><b>Trip Begin Date:</b><br>03-Aug-2011<br>Daily Expenses Summary<br><b>Trip End Date:</b><br>07-Aug-2011<br><b>Trip History</b><br><b>Claim Expenses Between:</b><br>View Routing Path<br><b>Begin Date:</b><br>03-Aug-2011<br><b>View Routing History</b><br><b>End Date:</b><br>07-Aug-2011<br>Override Pay To<br><b>Document Number:</b><br>T00014277101<br>For this trip this is the:<br>Not Final Voucher<br><b>EXTRAS</b><br><b>Trips List</b><br><b>Expenses - Edit Details</b><br>Create Trip Template<br>Voucher Delete not allowed<br><b>Accounting - Edit Details</b><br>at this time.<br><b>Printable Profile</b><br><b>Travel Policy Justifications - View Details</b><br><b>blicy Warnings</b><br><b>Approve, Return to</b><br><b>Traveler and Unlock</b><br>Information<br><b>buttons</b><br>- Edit Details<br><b>Receipts and Attachments - Edit Details</b><br><b>Unlock</b><br><b>Approve</b><br><b>Return to Traveler</b><br>Back to Step 3: Accounting | <b>Trip Dashboard</b><br><b>Mountain</b> |  |  |          |
|----------------------------------------------------------------------------------------------------|------------------------------------------|--|--|----------|
|                                                                                                    |                                          |  |  |          |
|                                                                                                    |                                          |  |  |          |
|                                                                                                    |                                          |  |  |          |
|                                                                                                    |                                          |  |  |          |
|                                                                                                    |                                          |  |  |          |
|                                                                                                    |                                          |  |  |          |
|                                                                                                    |                                          |  |  |          |
|                                                                                                    |                                          |  |  |          |
|                                                                                                    |                                          |  |  |          |
|                                                                                                    |                                          |  |  |          |
|                                                                                                    |                                          |  |  |          |
|                                                                                                    |                                          |  |  |          |
|                                                                                                    |                                          |  |  |          |
|                                                                                                    |                                          |  |  |          |
|                                                                                                    |                                          |  |  |          |
|                                                                                                    |                                          |  |  |          |
|                                                                                                    |                                          |  |  |          |
|                                                                                                    |                                          |  |  |          |
|                                                                                                    |                                          |  |  |          |
|                                                                                                    |                                          |  |  |          |
|                                                                                                    |                                          |  |  | $\circ$  |
|                                                                                                    |                                          |  |  |          |
|                                                                                                    |                                          |  |  | $\Theta$ |
|                                                                                                    |                                          |  |  | $\Theta$ |
|                                                                                                    |                                          |  |  | $\odot$  |
|                                                                                                    |                                          |  |  |          |
|                                                                                                    |                                          |  |  | $\circ$  |
|                                                                                                    |                                          |  |  | $\circ$  |
|                                                                                                    |                                          |  |  |          |
|                                                                                                    |                                          |  |  | $\Theta$ |
|                                                                                                    |                                          |  |  |          |
|                                                                                                    |                                          |  |  |          |
|                                                                                                    |                                          |  |  |          |

**Voucher Summary page**

- 4. Make sure the document is locked to you. The document is locked if the **Unlock** link appears in the OTHER ACTIONS section. If the **Lock** link appears, the document is not currently locked to any approver. Click **Lock** to continue.
- 5. Use the **Summary** page to review each section of the document. If you need to see additional information or make changes to a section, click the **View Details** or **Edit Details** link for that section.

Click the **Printable Profile** link, in EXTRAS, to view or print selected information from the traveler's profile.

- 6. Approve, return, or unlock the document.
	- **Approve** Click **Approve and Confirm**. In the case of warnings or errors that result in approval failure, contact your agency's financial system help desk for assistance with next steps.
- **Return to traveler (or document owner)** f**or revision**
	- a. Click **Return to Traveler** or **Return to Owner**. The **Confirm Action** window appears.
	- b. Select the **Reason** that you are returning the document from the list.
	- c. Enter your **Remarks** and click **Confirm**.
- **Make the document available to another approver** – Click **Unlock**.

**Viewing Other Trip Related Documents**

Dashboards are available for:

- Group Authorizations
- Open Authorizations
- **Trips**

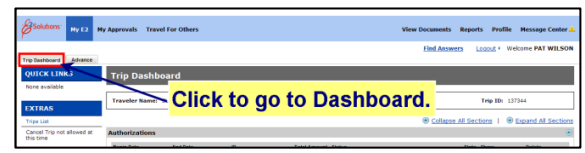

**Example Trip Dashboard for Authorizations**

A dashboard displays a summary of all -related documents. It also displays the status of these documents.

For example, the Trip Dashboard provides information about authorizations, comparative trips, vouchers, advances and reservations for a specific trip.

To view a document, click the document's **Show** link.

Release 14.3 – September, 2014

E2 Solutions is a trademark of CWT. All other marks are the property of their respective owners.

© 2012 – 2014 CWT. All rights reserved.

CWTSatoTravel Web Site: [http://www.cwtsatotravel.com](http://www.cwtsatotravel.com/)